# CO goskills **Microsoft Excel 2019 - Basic**

GoSkills online course syllabus Friday, May 17, 2024

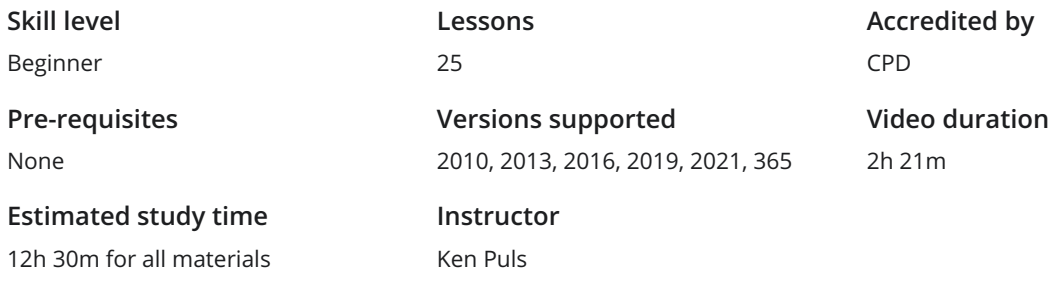

## Getting to Know Excel

The Ribbon<br>Identify the terminology and elements of the Ribbon.

The Work Surface<br>Recognize the main terms used to describe Excel's work canvas.

Navigation<br>Utilize the keyboard or mouse to select cells and ranges in a spreadsheet.

First File<br>Create your first Excel file, enter data and create a table.

Formatting<br>5 Format cells by selecting fonts and color fills to make information more attractive.

Basic Math<br>Utilize basic mathematics including multiplication and division in Excel.

# Essential Formula Knowledge

Formula Anatomy<br>
Understanding Excel Formula Anatomy

Cell Referencing<br>Learn about working with absolute and relative cell referencing, and techniques for copying formulas.

Function Anatomy<br>Use to understand the anatomy of Excel functions, and what their components mean.

Math Functions<br>Learn basic math functions including SUM, ROUND and SUBTOTAL.

Basic Statistics<br>11 Learn basic statistical functions including COUNT, COUNTA, AVERAGE, MAX, MIN, MEDIAN and MODE.

12 Logic Functions<br>
Learn to build standalon<br>
within them. Learn to build standalone logical IF functions, and make them more complex by nesting AND and OR

**13** Text Functions<br>
Learn to break apart te<br>
with the & character. Learn to break apart text with the LEFT, RIGHT, MID, FIND and SEARCH functions, and to combine text

## Intermediate Formula Knowledge

Conditional Math<br>14 Learn to use SUMIF and COUNTIF to add cells only when certain conditions are met.

 $15$  External Links<br>
Excel. Learn about creating and updating external links, and about the potential dangers of external links in

## Optimizing Data

Sorting<br>Learn to sort data in Excel by a single column or by multiple columns.

Filtering<br>Learn to filter Excel data for specific words, dates, and apply multiple filters to a single data table.

## Contiguous Data

Power Query is the best tool for consolidating your data so it's vertically contiguous (without blank rows **18** Contiguous Data<br>
Power Query is the best tool for consolidating your dat<br>
or other garbage) – for Tables, PivotTables and Charts.

# Presenting and Reporting

 $20$  Cell Formatting<br>  $\sum_{\text{Hearn to work with the F}}$ Learn to work with the Format Cells dialog to apply text rotation and borders, and to center data across

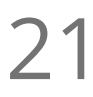

**21** Building Column Charts<br>Learn how to create an effective colu<br>messages. Learn how to create an effective column chart by reducing ink and 'noise' that distract from the main

**22** Building Bar Charts<br>22 How to create an effective bar chart by reducing ink and noise that distract from the story.

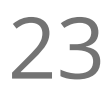

Building Pie Charts<br>23 Learn how to build an effective pie chart, and when you should and shouldn't use them.

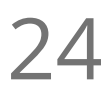

**24** Building Line Charts<br>How to create an effective line of<br>story telling ability. How to create an effective line chart through careful manipulation of chart elements to enhance its

# Validating and Updating

25 Comments & Notes<br>
Conterpretive a Versiting, reviewing<br>
Office 365. Learn about creating, reviewing and printing Excel comments, as well as how comments are evolving in

**Go to [GoSkills.com](https://www.goskills.com/Course/Excel-2019-Basic)**